**Министерство науки и высшего образования Российской Федерации Федеральное государственное бюджетное образовательное учреждение высшего образования** Документ подписан простой электронной подписью Информация о владельце: ФИО: Блинова Светлана Павловна Должность: Заместитель директора по учебно-воспитательной работе Дата подписания: 10.01.2024 08:51:14 Уникальный программный ключ: 1cafd4e102a27ce11a89a2a7ceb20237f3ab5c65

**«Заполярный государственный университет им. Н.М. Федоровского» Политехнический колледж**

# **Методические указания для выполнения курсового проекта**

# по МДК **«Основы горного дела»**

**для специальности 21.02.17 Подземная разработка месторождений полезных ископаемых**

Методические указания для выполнения курсового проекта для студентов специальности 21.02.17 Подземная разработка месторождений полезных ископаемых по МДК «Основы горного дела»

Составитель преподаватель Политехнического колледжа ЗГУ Н.А.Иванова

Рецензенты

преподаватель высшей квалификационной категории С.Л. Халивин

зам. главного инженера по управлению и эксплуатации производственными фондами рудника «Таймырский» А.Е. Алешичев

#### **Введение**

Данная методическая разработка предназначена для студентов, обучающихся по специальности 21.02.17 Подземная разработка месторождений полезных ископаемых дневного и заочного отделений. Соответствует учебной программе МДК «Основы горного дела».

Указания по составу и оформлению пояснительной записки и графической части курсового проектирования излагаются в отдельном учебном пособии.

В методических указаниях даны рекомендации по выбору схем вскрытия, системы разработки по исходным данным, а также предлагаются расчеты для разработки паспорта БВР, паспорта проветривания и т.д.

Так как большое количество горных выработок различных размеров и назначений необходимо сооружать в сложных гидрогеологических условиях Талнахского и Октябрьского месторождений, то студентам предлагаются рекомендации по выбору формы и определению размеров поперечного сечения выработок.

Студентам предоставляется широкая возможность самостоятельно вносить в свой курсовой проект предложения по модернизации горного оборудования, совершенствованию управления, улучшению технико-экономических показателей, в первую очередь, повышению производительности труда и безопасности, снижению стоимости проведения горных выработок.

Рекомендуемая учебная и справочная техническая литература приведена в конце пособия.

# **Цель и задачи курсового проекта**

Курсовое проектирование призвано закрепить и расширить теоретические знания, полученные при изучении МДК «Основы горного дела», «Горные машины и комплексы», привить навыки самостоятельной работы, развить умение применять на практике полученные теоретические знания при решении задач производства.

Курсовой проект ставит перед студентами следующие задачи:

- систематизация и закрепление теоретических знаний, полученных при изучении специальных дисциплин;
- усвоение методики технологических расчетов, основ проектирования и организации производства;
- обоснование принимаемых решений в вопросах организации и управления производствам;
- умение правильно пользоваться специальной литературой при решении конкретных вопросов.

Недопустимо в проекте использование устаревшего оборудования и оборудования, снятого с производства. Похвально применение в курсовом проекте всего нового, что находится в стадии доработки и испытания, если к этому есть личные побуждения студента.

Решение всех вопросов проекта в обязательном порядке должно сопровождаться необходимыми расчетами или другими обоснованиями, это в значительной степени характеризует ценность проекта.

Особое внимание в проекте должно быть уделено мероприятиям по обеспечению безопасности работ.

# **Организация выполнения курсового проекта**

Курсовой проект является одним из видов самостоятельной работы студентов. Он готовит студентов к выполнению горной части дипломного проектирования.

Успешному выполнению проекта способствует хорошее усвоение теоретических знаний по МДК «Основы горного дела» и «Горные машины и комплексы». Руководит работой студента над курсовым проектом преподаватель, ведущий специальные предметы. Он выдает задание с исходными данными. Успешное выполнение проекта достигается систематической работой студента по составленному руководителем графику. Календарный график на весь период работы над проектом позволяет правильно распределить время студента, дает возможность контролировать его работу, исключает чрезмерную перегрузку в последние недели перед сдачей работы.

Законченный курсовой проект сдается преподавателю в срок, предусмотренный графиком курсового проектирования. После проверки руководитель указывает на ошибки и недостатки и после их устранения подписывает чертежи и разделы пояснительной записки.

Защита курсового проекта проводится в форме доклада, в течение которого студентом должна быть раскрыта тема. По окончании доклада студенту задаются вопросы, касающиеся заданной темы проекта.

#### **Объем и содержание курсового проекта**

Курсовой проект по МДК «Основы горного дела» выполняется в следующем объеме: пояснительная записка содержит 18-25 стр. машинописного текста, графическую часть выполняют на одном листе формата А1. Пояснительная записка содержит поясняющий текст и соответствующие расчетные данные по следующим вопросам:

1. Введение, в котором раскрывается актуальность и значение темы, формулируются цели и задачи работы;

2. Горногеологическая характеристика планируемого объекта с исходными данными;

3. Вскрытие месторождения;

4. Выбор грузоподъемности скипа;

5. Выбор системы разработки и ее описание;

6. Расчет размеров поперечного сечения транспортной горной выработки;

7. Проведение горной выработки;

8. Расчет количества воздуха, необходимого для проветривания горной выработки;

9. Охрана труда и промышленная безопасность;

10. Список используемой литературы, на которую необходимо делать ссылки в расчетной части пояснительной записки.

## **Исходные данные для проектирования**

Исходные данные для выполнения курсового проекта определяются темой проекта и выдаются руководителем проекта:

1. Глубину залегания месторождения Н, м;

2. Угол падения месторождения а, градусы;

3. Мощность рудного тела m, м;

4. Длину рудного тела по простиранию *L:,* м;

5. Годовую производительность рудника А, млн.т;

6. Коэффициент крепости, f кр.

7 Плотность руды, гамма, т/м.куб.

## *Раздел 1 Геологическое строение месторождения*

В этом разделе прорабатывают следующие вопросы: генезис месторождения, форму, и мощность рудного тела, угол падения и размеры по падению и простиранию, нарушение залегания, устойчивость, физикомеханические свойства руды и вмещающих пород.

Характер распределения рудных минералов в рудном теле. Металлы, которые получаются из добытой руды. Гидрогеологические условия и газоносность месторождения, способность отбитой руды к самовозгоранию.

# **1.1 Расчет суточной, сменной и часовой производительности рудника**

Оптимальный срок существования рудника в зависимости от годовой производительности принимают по таблице 1.1

Таблица 1.1

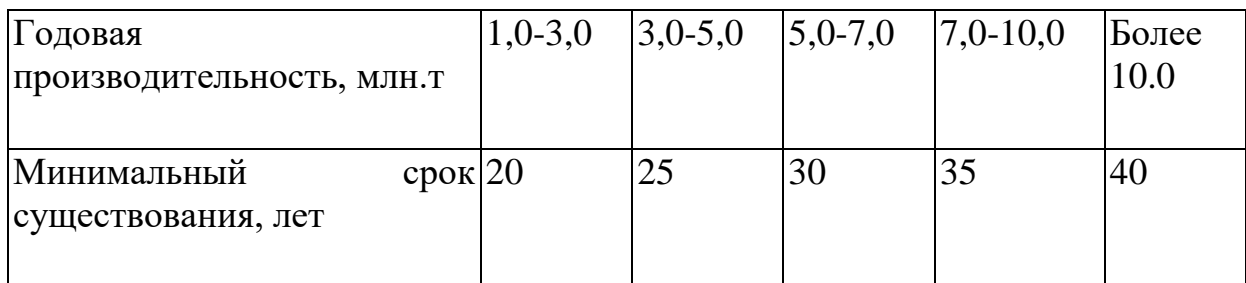

Годовая производительность рудника А, срок его существования t и промышленные запасы руды в месторождении Д связаны следующей зависимостью:

$$
\mathcal{A} = \frac{\mathbf{A} \cdot t(1-p)}{\mathbf{K}_{\text{H3B}}},\tag{1.1}
$$

где К<sub>изв</sub> - коэффициент извлечения руды при добыче;

р - коэффициент разубоживания руды.

Коэффициент извлечения и разубоживания берут из таблицы 1.2

Таблица 1.2

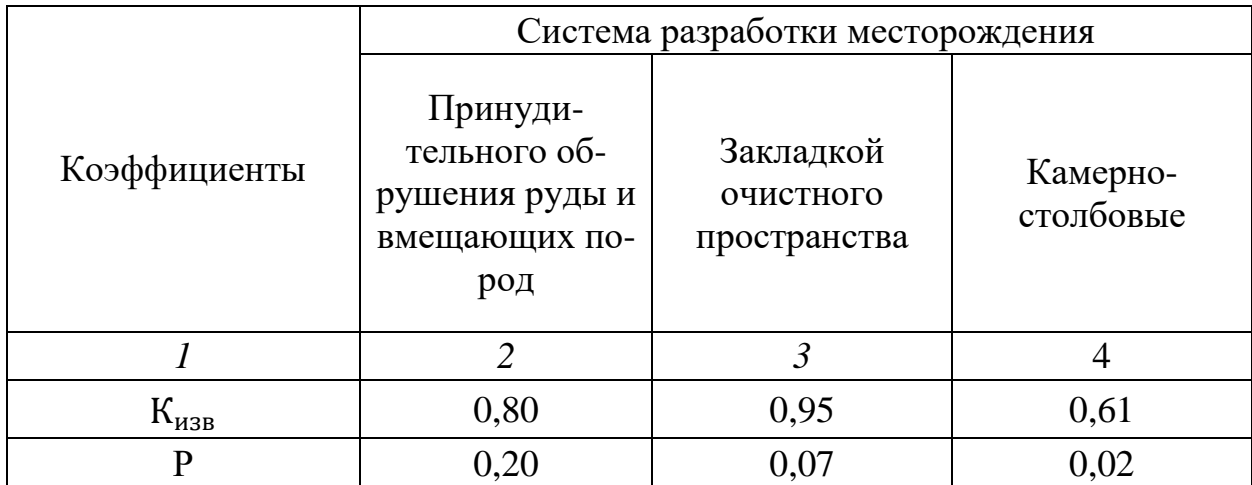

Размер рудного тела по падению определяется по формуле:

$$
B = \frac{A}{m \cdot L \cdot Y}, M., \tag{1.2}
$$

где  $Y$ - объемный вес руды, т/м<sup>3</sup>.

Суточная производительность рудника:

$$
A_{\text{cyr}} = \frac{A}{n}, \text{T}., \tag{1.3}
$$

где *п* - число рабочих дней в году.

Сменная производительность рудника:

$$
A_{\text{cm}} = \frac{A_{\text{cyr}}}{n_1}, m/cM.,
$$
 (1.4)

где  $n_1$  - число смен в сутках.

Часовая производительность рудника

$$
A_{\rm vac} = \frac{A_{\rm cw}}{n_2}, m/\text{vac.},\tag{1.5}
$$

где  $n_2$  - количество часов в смену.

#### *Раздел 2 Вскрытие месторождения*

Месторождение вскрывают главными и вспомогательными выработками. Главные выработки (стволы и штольни) проходят с поверхности и служат для транспортирования полезных ископаемых на поверхность, вентиляций, передвижения людей и других целей. Вспомогательные вскрывающие выработки служат для вскрытия отдельных участков рудного тела.

В равнинной местности вскрытие производят стволами. Вскрытие штольней применяется в гористой местности. Студент самостоятельно выбирает схему вскрытия и количество главных и вспомогательных стволов. Учитывается, что по «Правилам безопасности», выработок, вскрывающих месторождение, должно быть не менее двух. Для приближенного расчета при производственной мощности рудника в I млн. т. в год принимается один главный ствол. Каждое последующее увеличение производительности на I млн. т. увеличивает число главных вскрывающих выработок на единицу.

#### *Раздел 3 Выбор грузоподъемности скипа*

Сечение главного ствола определяется габаритами размещаемого в нем оборудования. При производственной мощности рудника более 500 тыс. т. в год, рекомендуется скиповой подъем. Оптимальный груз, поднимаемый за один раз, определяется по формуле В.И. Киселева:

$$
Q = 5.4 Qvac \sqrt[4]{H}, \text{KT.}, \tag{3.1}
$$

где  $Q_{\text{vac}}$  - часовая производительность подъема, т; *Н-* высота подъема, м.

Часовая производительность подъема

$$
Q_{\text{vac}} = \frac{cA}{nT}, m/\text{H}, \qquad (3.2)
$$

где с - коэффициент неравномерности работы подъема,

 $c = 1,25$ ;

 $T$  - число часов работы подъема в сутки,  $T = 16$ ;

*п* - число рабочих дней в году.

Наибольшая грузоподъемность скипов - 50 т. Если величина превышает наибольшую грузоподъемность скипов, надо предусматривать несколько скиповых установок. Выбранная емкость скипов проверяется на допустимую скорость движения их в столе.

Необходимое число подъемов в час:

$$
n_{\rm vac} = \frac{Q_{\rm vac}}{Q},\tag{3.3}
$$

где *Q -* принятая грузоподъемность скипа, т.

Полное время одного подъема:

$$
t = \frac{3600}{n_{\text{vac}}}, \text{c.} \tag{3.4}
$$

Средняя скорость движения скипа:

$$
v = \frac{H}{t}, \mathbf{M}/c \tag{3.5}
$$

Полученная скорость не должна превышать  $0.8 \sqrt{H}$ , м/с.

При вскрытии штольней выполняется расчет количества транспортных средств, обеспечивающих суточную производительность рудника.

#### *Раздел 4 Выбор системы разработки и ее описание*

Обосновывают вариант системы разработки для одного из участков рудного поля на основе анализа последних достижений в горнорудной промышленности, и в частности рудников НПР. В курсовом проекте описывают:

- систему разработки и процессы очистной выемки;
- буровзрывные работы, буровое оборудование, расположение и глубину шпуров или скважин, способ их заряжания;
- уборку породы, средства механизации;
- способ закладки очистного пространства, материал закладки;
- схему вентиляции рудника.

# *Раздел 5 Расчет размеров поперечного сечения выработок при самоходном оборудовании*

Расчет размеров выработки при самоходном оборудовании должен производиться с соблюдением требований «Инструкции по безопасному применению самоходного оборудования в подземных рудниках».

При скорости движения более 10 км/ч рекомендуется производить расчет ширины проезжей части с учетом рекомендаций, изложенных в работе.

В транспортных выработках с интенсивностью движения более 100 машин в сутки устраивают дорожное покрытие и тротуар (или пешеходную дорожку). При меньшей интенсивности движения пешеходную дорожку не делают, а при необходимости сооружают ниши для укрытия людей через каждые 50 м.

В подэтажных выработках, имеющих относительно небольшой срок службы, дорожное покрытие не предусматривают.

Сечение транспортных выработках с большой интенсивностью движения, с дорожным покрытием и тротуаром и при скоростях превышающих 10 км/ч показано на рисунке 5.1. При наличии бордюра у водоотводной канавки зазор может быть принят равным  $b = 300$  мм вместо 600 мм по инструкции. При наличии тротуара с бордюром ширина пешеходной дорожки может быть также уменьшена и составлять  $a = 800$  мм (вместо 1000 или 1200 мм). Однако в этом случае необходимо определить ширину проезжей части А, которая больше ширины самоходной машины d по формуле:

$$
A = d + 1.5C + 12v, \text{MM} \tag{5.1}
$$

где С- ширина профиля покрышки, мм;

*v -* скорость движения машин, км/ч,

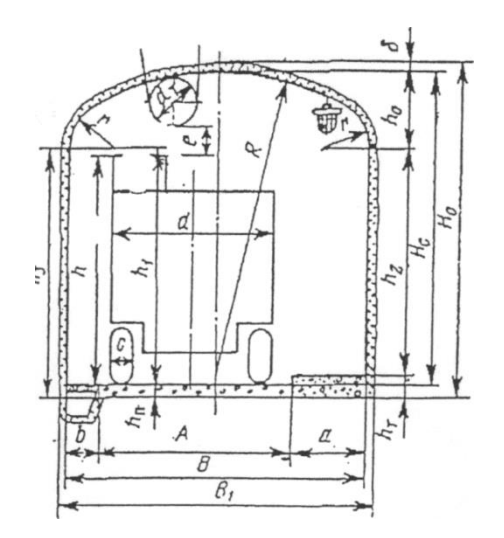

Рисунок 5.1 - Сечение транспортной выработки прямоугольносводчатой формы при безрельсовом транспорте с набрызгбетонной крепью

Ширина выработки в свету

$$
B = a + A + b, \text{mm} \tag{5.2}
$$

Если бордюр у канавки отсутствует, а вместо тротуара имеется пешеходная дорожка, не огражденная бордюром, и скорость движения машины не превышает 10км/ч, то ширина выработки:

$$
B = a + d + b, \text{MM} \tag{5.3}
$$

где *d -* ширина машины, мм;

*а -* зазор между выступающей частью транспортного средства и стенкой выработки со стороны прохода лю дей, мм;

*b -* зазор между выступающей частью транспортного средства и стенкой выработки с противоположной стороны людей, мм.

Если в работе не предусмотрено постоянное нахождение людей, то пешеходная дорожка отсутствует, ширина выработки в свету (рисунок 5.2) составит:

$$
B = d + 2b, \text{mm} \tag{5.4}
$$

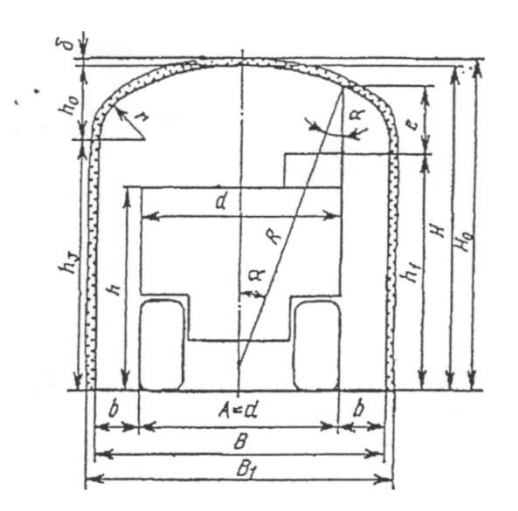

Рисунок 5.2 - Сечение подэтажной выработки прямоугольносводчатой формы при безрельсовом транспорте с набрызгбетонной крепью.

Ширина выработки при наличии крепи определяется по формуле:

$$
B_1 = B + 26, \text{MM} \tag{5.3}
$$

где *б-* толщина крепи, принимаемая при расчете, мм.

Высота коробового свода определяется в зависимости от коэффициента крепости горных пород по шкале М.М. Протодья-конова.

Для монолитной бетонной крепи при коэффициенте крепости  $f = 3 \div$ 

9

 $h_0 = B/3$ , мм Для набрызгбетонной и анкерной крепи и в выработках без крепления при  $f \le 12$ ,  $h_0 = B/3$ при  $f > 12$ ,  $h_0 = B/4$ 

Кривая трехцентрового (коробового) свода образуется тремя дугами: осевой R и двумя боковыми г. Радиусы в зависимости от его высоты приведены в таблице 5.1.

Таблица 5.1

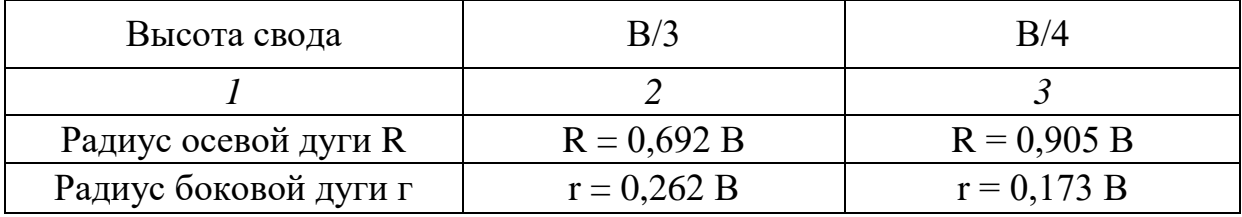

Минимальная высота выработки по оси в свету должна быть не менее:

$$
H_c = h + e + d_m, \text{MM} \tag{5.6}
$$

где  $d_m$  - диаметр вентиляционной трубы, мм;

*е* - минимальный зазор между наиболее выступающей частью машины и кровлей выработки, *е =* 500 мм (таблица 5.2)

*h* - высота машины по кабине, мм.

Высота вертикальной стенки от уровня дорожного покрытия: При наличии дорожного покрытия:

$$
h_1 = H_c - h_0, \text{MM} \tag{5.7}
$$

При отсутствии дорожного покрытия:

$$
h_1 = h_3 = h, \text{MM} \tag{5.8}
$$

Высота вертикальной стенки со стороны тротуара:

$$
h_2 = h_1 - h_6, \text{MM} \tag{5.9}
$$

где  $h_6$  - высота бордюра, равная 200-300 мм.

При отсутствии тротуара высоту вертикальной стенки  $h_2$  не определяем (рисунок 5.2).

Высота вертикальной стенки от почвы выработки:

$$
h_3 = h_1 - h_n, \text{MM} \tag{5.10}
$$

где  $h_n$  - толщина дорожного покрытия, мм.

Площадь поперечного сечения выработки в свету (без учета возвышения тротуара над дорожным покрытием):

$$
\text{hypu } f \le 12, h_0 = B/3 \qquad S_{\text{CB}} = B(h_2 + 0.26B), \text{m}^2 \tag{5.11}
$$

$$
\text{hyp } f > 12, h_0 = B/4 \qquad S_{\text{CB}} = B(h_2 + 0.175B), \text{m}^2 \tag{5.11}
$$

Проектная площадь сечения выработки (вчерне):

$$
\text{hyp } f \le 12, h_0 = B/3 \qquad S_{\text{By}} = B_1(h_2 + 0.26B_1), \text{M}^2 \tag{5.13}
$$

$$
\text{hyp } f > 12, h_0 = B/4 \qquad S_{\text{BY}} = B_1(h_2 + 0.175B_1), \text{M}^2 \tag{5.14}
$$

Таблица 5.2 - Нормативные показатели

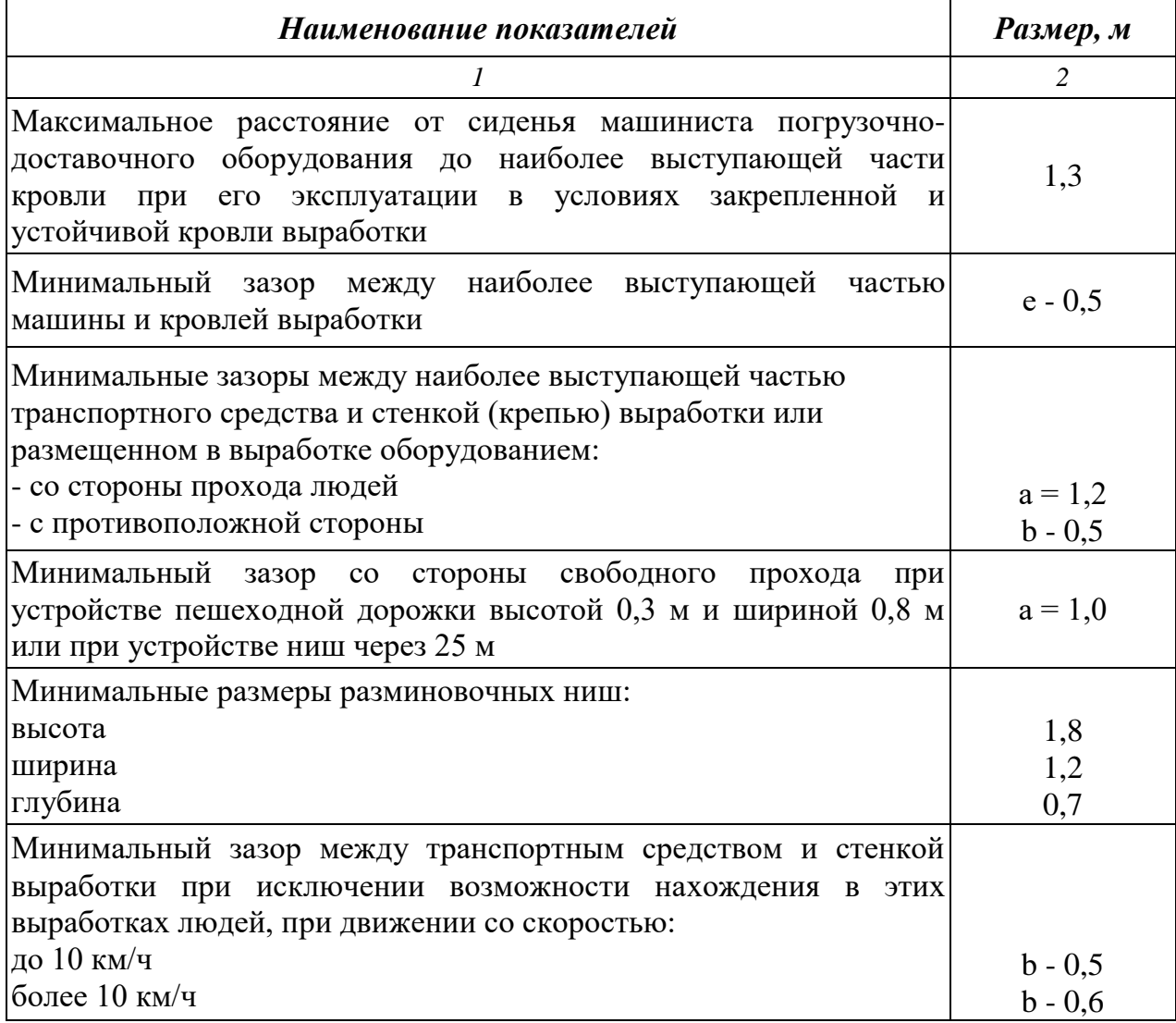

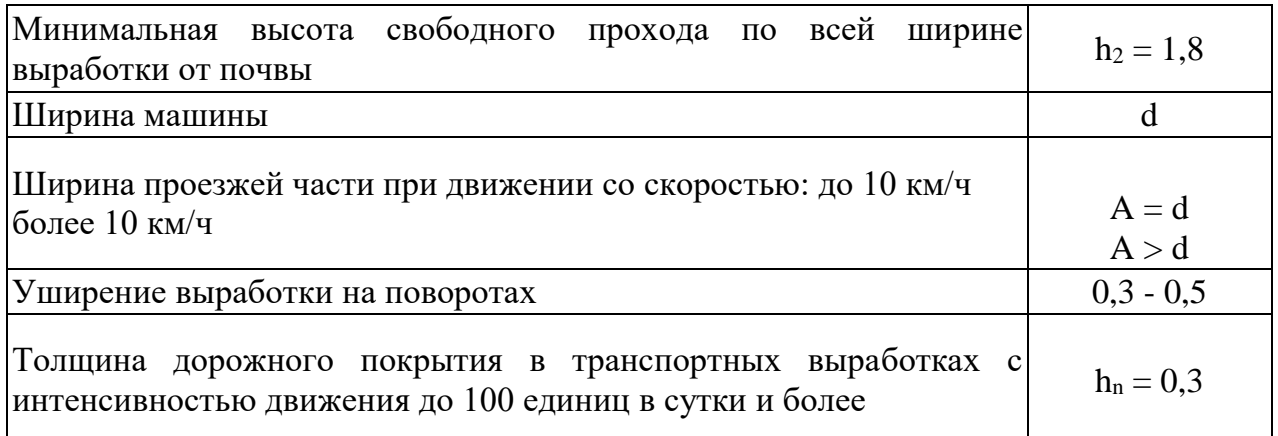

| Пара-<br>метры                                                       | $ST-6$         | ST-1000        |                | $T-007$ T-400  | $ST-8$ | $BM-14$        | $T-1400$  | $ST-14$   | $T-35$           | $T-40$          |
|----------------------------------------------------------------------|----------------|----------------|----------------|----------------|--------|----------------|-----------|-----------|------------------|-----------------|
| $\mathcal{I}$                                                        | $\overline{c}$ | $\mathfrak{Z}$ | $\overline{4}$ | 5              | б      | $\overline{7}$ | 8         | 9         | 10               | 11              |
| Грузоподъ<br>емность, т                                              | $\overline{2}$ | 2,5            | 3              | $\overline{4}$ | 5      | 6              | 8         | 10        | 12               | 16              |
| Высота<br>разгрузки<br>ковша, м                                      | 1,2            | 2,1            | 1,6            | 2,24           | 1,8    | 2,8            | 2,2       | 3,25      | 2,0              | 3,55            |
| Высота по<br>кабине<br>максималь<br>ная, м                           | 2,12           | 2,12           | 2,12           | 2,12           | 2,24   | 2,12           | 2,5       | 2,5       | 2,65             | 2,65            |
| Ширина<br>(макси-<br>мальная),<br>$\mathbf M$                        | 1,32           | 1,4            | 1,7            | 1,8            | 1,9    | 2,36           | 2,5       | 2,5       | 2,8              | 2,8             |
| Площадь<br>поперечно<br>го сечения<br>выра-<br>ботки, м <sup>2</sup> | $5 - 7$        | $5 - 7$        | $7-9$          | $7-9$          | $9-12$ | $9-12$         | $12 - 14$ | $12 - 14$ | Свы-<br>шe<br>14 | Свыш<br>e<br>14 |

Таблица 5.3 - Типоразмеры и марки машин

 $\blacksquare$ 

# *Раздел 6 Проведение горных выработок*

В зависимости от сечения выработки и устойчивости пород выбирают способ проходки выработки, принимают проходческое оборудование. При выборе оборудования рекомендуется использовать материалы, представленные руководителем курсового проекта.

## **6.1 Расчет количества и глубины шпуров**

Глубину шпуров определяют в зависимости от продолжительности цикла:

$$
\ell_{\rm un} = \frac{T - t_{\rm 3,B,n}}{\frac{N}{V_6 n_6} + \frac{S\eta}{P_{\rm y} n_{\rm y}} + \frac{n\eta}{P_k \cdot r}}, \quad M \tag{6.1}
$$

где *T-* продолжительность цикла, *Т=* 6 час;

 $t_{\text{max}}$  - время на заряжание, взрывание, проветрива-

ние  $t = 0.5$  час;

*N-* общее число шпуров на забой.

 $n_{\rm 6}$  - число перфораторов;

 $V_6$  - скорость бурения одним перфоратором, м/ч, таблина 6.1

Общее число шпуров на забой  $N \approx K \sqrt{fS}$ 

где K - коэффициент, зависящий от диаметра шпуров,  $K = 2.5$ ;

*S -* площадь поперечного сечения выработки;

- коэффициент использования шпуров (КИШ),

 $n = 0.85 \div 0.9$ ;

*пу-* число погрузочных машин;

 $P_{y}$  - производительность погрузочных машин, м $^{3}/{\rm H},$ таблица 6.2, 6.3.

*Р<sup>к</sup>* - норма выработки при креплении горных выработок железобетонными штангами, *Р<sup>к</sup> =* 60 шт/человек в смену; *п -* число штанг в ряду. Расстояние между штангами в ряду принимают равным 1 м;

 $r$  - расстояние между рядами штангой крепи,  $r = 0.7 \div 1.5$ м.

Выбирают и обосновывают конструкцию вруба. Схему расположения шпуров в забое приводят в пояснительной записке;

Таблица 6.1

| Коэффициент крепости по | Марка бурильных молотков  |                |  |  |  |  |
|-------------------------|---------------------------|----------------|--|--|--|--|
| Протодьяконову          | $\Pi\Pi-22$               | $\Pi$ T-48     |  |  |  |  |
|                         | Норма выработки, пм/смену |                |  |  |  |  |
| $\overline{4}$          | 67                        | 60             |  |  |  |  |
| 7                       | 50                        | 46<br>28,6     |  |  |  |  |
|                         | 30                        |                |  |  |  |  |
|                         | Тип буровой установки     |                |  |  |  |  |
|                         | Каво-Дрилл - 555          | Бумер - 342 Н  |  |  |  |  |
|                         | Норма выработки, пм/смену |                |  |  |  |  |
| 7                       | 178,7<br>151,4            | 221,9<br>188,0 |  |  |  |  |
| 9                       |                           |                |  |  |  |  |

При креплении выработки торкретбетоном последнее слагаемое знаменателя формулы (6.1) будет иметь вид:

$$
\frac{P_{\eta}}{P_{p}},
$$

где  $P_n$  - длина (периметр) стен и свода выработки, м;  $P_p$  - производительность установки для торкретирования.

В случае крепления штанговой крепью и торкретбетоном последнее слагаемое знаменателя примет вид:

$$
\left(\frac{n}{P_k \cdot r} + \frac{P}{P \cdot r}\right)\eta\tag{6.2}
$$

Таблица 6.2

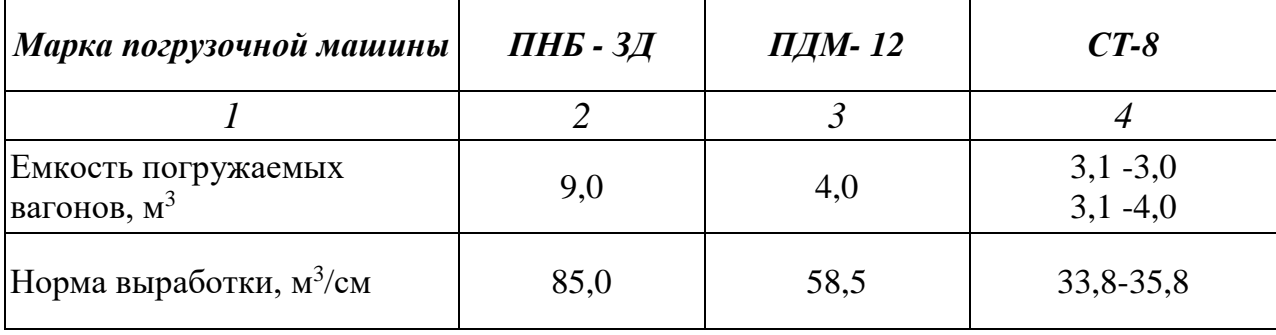

## Таблица 6.3

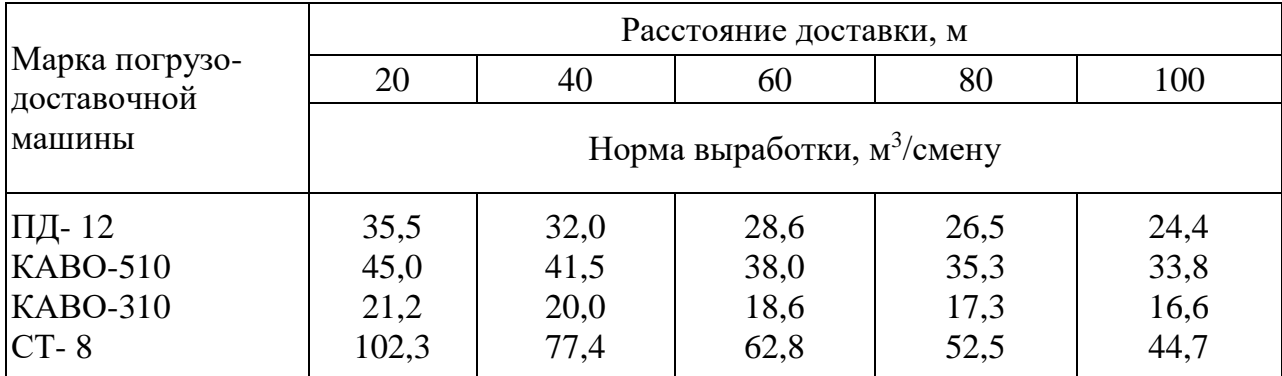

Таблица 6.4

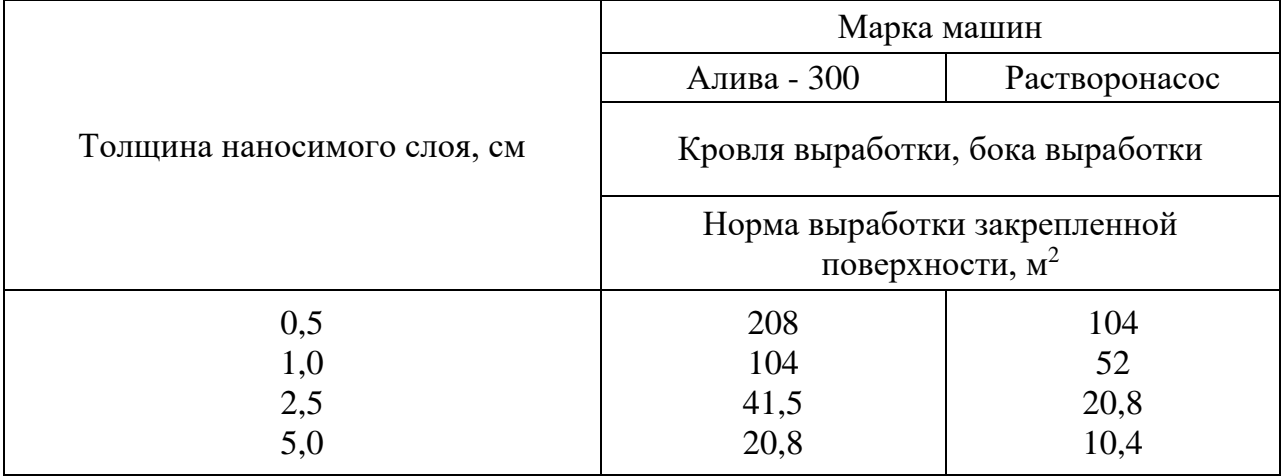

# **6.2 Определение времени выполнения проходческих операций** Время бурения шпуров:

$$
t_6 = \frac{N \cdot \ell_{\rm un}}{V_6 n_6} \tag{6.3}
$$

Время погрузки породы:

$$
t_n = \frac{S\ell_{\text{un}} \cdot \eta}{P_{\mathcal{Y}} n_{\mathcal{Y}}} \tag{6.4}
$$

Время на крепление:

в случае крепления выработки железобетонными штангами:

$$
t_k = \frac{\ell_{\text{un}} \eta n}{P_k \cdot r}, \text{q.}
$$
 (6.5)

в случае крепления выработки торкретбетоном:

$$
t_k = \frac{PL_{\text{un}} \cdot n}{P_p}, \text{v.}
$$
 (6.6)

в случае крепления выработки железобетонными штангами и торкретбетоном:

$$
t_k = \ell_{\text{un}} \cdot \eta \left( \frac{n}{P_k} + \frac{P}{P_p} \right), \text{v.}
$$
 (6.7)

В случае применения штанговой крепи необходимо учесть время бурения шпуров для размещения штанг. Количество штанг определяют исходя из числа штанг в ряду и расстояния между рядами штанговой крепи. Длину штанг принимать = 1,5 м. Скорость бурения шпуров для штанговой крепи принимать по таблице 6.1.

#### **6.3 Организация работ при проходке выработки**

На основании полученных данных строим график организации работ, т.е. циклограмму.

Вспомогательные операции: бурение шпуров для штанговой крепи, совмещают по времени с выполнением основной проходческой операции бурение шпуров.

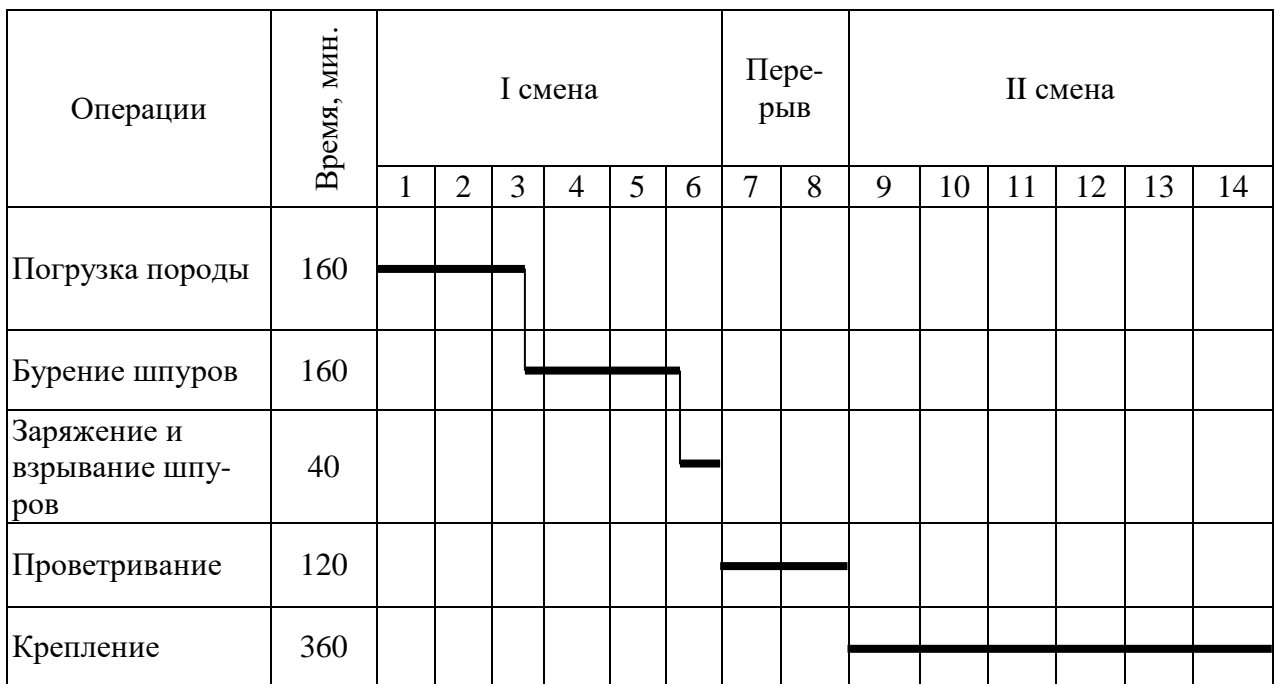

Таблица 6.5 - Циклограмма на проведение штрека

#### *7 Проветривание горных выработок*

#### **7.1 Расчет вентиляции при проходке горной выработки**

Для проветривания выработки необходимо следующее количество воздуха:

а) при нагнетательном способе проветривания:

$$
Q = \frac{21.4}{t} \cdot \sqrt{Q_3 \cdot V} \cdot M^3 / MWH \tag{7.1}
$$

где *t* - время проветривания выработки, мин;

V- объем проветривания выработки, м<sup>3</sup>;

<sup>3</sup> *-* количество ВВ, взрываемое за 1 цикл, кг.

$$
Q_3 = q \cdot S \cdot I_{\text{min}} \cdot \eta, \text{kr} \tag{7.2}
$$

где *q* - удельный расход ВВ, кг/м<sup>3</sup> ; [Л - 2, с. 140].

б) при всасывающем и комбинированном проветривании:

$$
Q = \frac{b}{t} \cdot \sqrt{Q_3 \cdot S} \cdot (75 + Q_3), \mathrm{M}^3/\mathrm{MH} \tag{7.3}
$$

Определяем потери напора, вызванные сопротивлением трубопровода:

$$
R = \frac{6.5 \cdot \alpha \cdot \ell}{d^5}, H \cdot c^2 / M^4 \tag{7.4}
$$

где *а* - аэродинамический коэффициент трения,

*а =* 0,00035 ÷ 0,00025 - для металлических труб,

*а =* 0,00016÷0,00013 - для текстовинитовых труб;

 $\ell$  - длина трубопровода, м;

 $d$  - диаметр труб, м,  $d = 0.3 \div 0.8$ м - для металлических труб, *d =* 0,5÷0,9м - для текстовинитовых труб.

Определяем коэффициент потерь воздуха:

$$
p = \left(\frac{1}{3}cd\frac{L}{m}\sqrt{R} + 1\right)^2. \tag{7.5}
$$

где с - коэффициент, зависящий от качества сборки

трубопровода,  $c = 0.001+0.003$ ;

*т* - длина одной трубы, м; [Л - 2, с. 177].

Производительность вентилятора:

$$
Q_{\text{B} \text{E} \text{H} \text{T}} = pQ, \text{m}^3/\text{c} \tag{7.6}
$$

Депрессия вентилятора  $h_{\rm{sehr}}=p R Q^2$ , мм вод.ст.

По полученным значениям  $Q_{\text{behr}}$  и  $h_{\text{behr}}$  выбирают тип вентилятора. Мощность двигателя вентилятора определяют по формуле:

$$
N = 1.05 \frac{Q_{\text{beHT}} \cdot h_{\text{beHT}} \cdot g}{1000 \cdot \eta}, \text{KBT} \tag{7.7}
$$

где  $\eta$  - к.п.д. вентилятора,  $\eta = 0.6 \div 0.7$ .

По величине *N* по каталогу выбирают тип электродвигателя.

**7.2 Количество воздуха, необходимого для проветривания рудника**

Подсчет количества воздуха, необходимого для проветривания рудника, производят:

а) По наибольшему числу людей, занятых одновременно на подземных работах в руднике:

$$
Q = qn, \mathbf{M}^3/\mathbf{M} \mathbf{H} \tag{7.8}
$$

где *q* - норма воздуха на одного подземного рабочего, равная по правилам безопасности 6м<sup>3</sup>/мин;

*п* - наибольшее число рабочих, одновременно находящихся в подземных выработках.

б) По суточной добыче:

$$
Q = qA_{\rm cm}b, \mathrm{m}^3/\mathrm{M}H \tag{7.9}
$$

где *q* - количество подаваемого в шахту воздуха в зависимости от категории рудника по газу определяется в соответствии с данными таблицы 7.1;

*b* - коэффициент неравномерности добычи (обычно 1,05-1,15); Асм *-* сменная производительность подземного

рабочего, т/см.

Сменную среднюю производительность подземного рабочего для системы блокового принудительного обрушения принимают 10 т/см, при слоевой системе с закладкой и использованием самоходного оборудования - 12 т/см; при камерно-столбовой системе -14 т/см.

Таблица 7.1

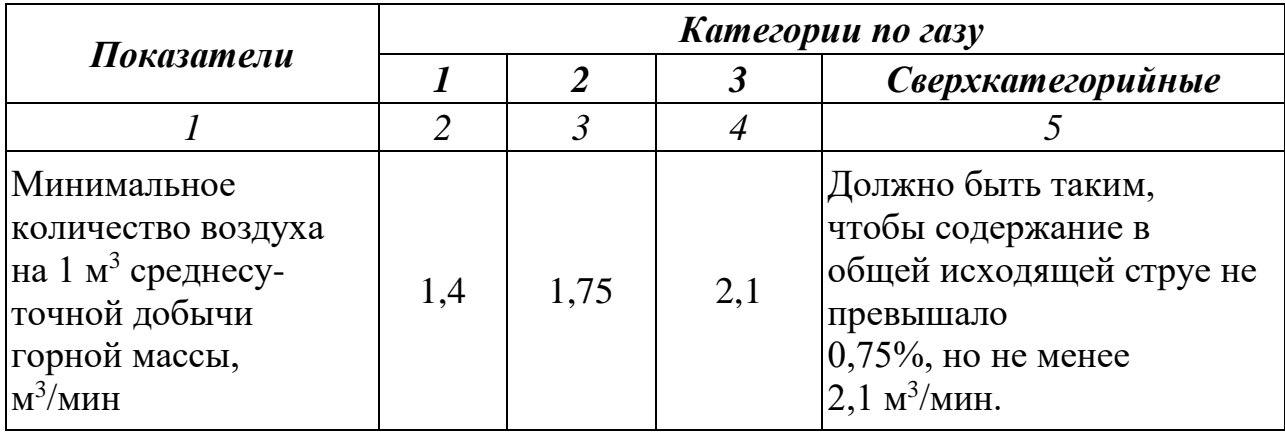

По дизельному оборудованию, применяемому в подземных условиях, расчет количества воздуха ведут по формуле:

$$
Q = qn, \mathbf{M}^3/\mathbf{M} \mathbf{H} \tag{7.10}
$$

где *q -* количество воздуха, установленное правилами ТВ, равное 5 м 3 /мин на одну лошадиную силу дизельного оборудования;

*п* - суммарная мощность дизельного оборудования, применяемого в подземных условиях.

По расходу ВВ приближенно:

$$
Q = \frac{500B}{T}, \text{M}^3/\text{MH} \tag{7.11}
$$

где *В -* максимальное количество одновременно взрываемого ВВ, кг (по технологическим нормам удельный расход ВВ на очистные работы составит 0,9 кг/м<sup>3</sup>);

*Т-* время проветривания (при отбойке шпуровым способом *Т=* 30 мин, при массовых взрывах *Т=* 8 час).

Подсчет количества воздуха, необходимого для проветривания подземных выработок, производят по каждому из указанных факторов. Наибольшее количество воздуха, полученного в одном из расчетов, принимается как необходимое для проветривания данного рудника. В связи с утечками воздуха предусматривается увеличение расчетного количества воздуха на 20-40 процентов.

Сечение воздухоподающей выработки определяют по формуле:

$$
S = \frac{Q}{60V} \tag{7.12}
$$

где *V-* скорость воздуха, допустимая по ТБ, *V =* 8 м/с.

#### *8 Охрана труда и промышленная безопасность*

Разработка данного раздела носит ознакомительный характер. В результате работы над разделом студенты знакомятся с основными опасными и вредными производственными факторами, требованиями техники безопасности, производственной санитарии и противопожарной защиты.

В разделе «Охрана труда и промышленная безопасность» следует указать нормативные значения показателей, таких как:

- освещенность на рабочих местах;

- допустимые уровни шума, вибрации;

- температура и влажность окружающего воздуха.

Следует привести:

- допустимые нормы содержания метана и углекислого газа в рудничной атмосфере выработки;

- контроль над составом рудничной атмосферы, применяемые приборы, периодичность замера, правила установки датчиков стационарных автоматических приборов контроля метана в подготовительной выработке;

- допустимые концентрации пыли в рудничной атмосфере и меры борьбы с пылью, как профессиональной вредностью при проведении горных выработок;

- способы передвижения и перевозки людей по горным выработкам;

- оказание первой помощи при несчастных случаях, ушибах, резаных ранах, переломах, поражении электрическим током;

- наличие пожарно-оросительного трубопровода и размещение первичных и автоматических средств пожаротушения.

Кроме того, следует уделить внимание вопросам культуры производства. В курсовом проекте согласно заданию возможно рассмотрение вопросов экологии.

# *Контрольные вопросы*

- Физико-механические свойства горных пород.
- Системы разработки с закладкой выработанного пространства.
- Атмосферный и рудничный воздух, контроль над состоянием рудничной атмосферы.
- Рудничные пожары, способы их предупреждения и тушения.
- Способы проветривания выработок.
- Сплошная слоевая система с твердеющей закладкой и восходящим порядком выемки.
- Способы поддержания горных выработок.
- Цель вскрытия месторождений.
- Комбинированные системы разработки с закладкой выработанного пространства.
- Способы бурения шпуров и скважин. Способы пылепо-давления.
- Способы взрывания зарядов ВВ, конструкция зарядов.
- Основные элементы залегания рудного тела.
- Вскрытие шахтного поля вертикальными стволами.
- Рудничная пыль и борьба с ней. Предельно-допустимые концентрации пыли.
- Основные стадии подземной разработки полезных ископаемых. Вскрытие.
- Ликвидация отказов (БВР). Уничтожение ВМ.
- Стадии разработки полезных ископаемых подземным способом. Очистная выемка.
- Схема расположения шпуров в забое.
- Классификация систем разработки.
- Шпуровой метод BP.
- Основные виды горной крепи. Торкретирование.
- Взрывчатые вещества и средства взрывания.
- Схема проветривания.
- Способы взрывания (электрический, огневой, электроогневой).
- Буровые инструменты: буры и буровые коронки.
- Организация проходческих работ. Циклограммы.
- Производственные операции процесса БВР.
- Расчет массы заряда при шпуровом методе. КИШ.
- Назначение вентиляции подземных выработок. Рудничная пыль.
- Этажно-камерная система разработки с последовательной монолитной закладкой.
- Формы и размеры поперченного сечения горизонтальных выработок.
- Подземные пожары. Меры пожарной безопасности.
- Распределение воздуха по выработкам.
- Вредные и ядовитые примеси рудничного воздуха. Нормы допустимых концентраций различных газов.
- Определение понятий «очистные работы», «подготовительные работы».
- 36 Элементы горной выработки.
- 37 Вскрытие штольней.
- 38 Производственные операции очистной выемки.
- 39 Способы возведения анкерной крепи.<br>40 Главные и вспомогательные
- и вспомогательные вскрывающие выработки.

## **Библиографический список**

- 1 Агошков М.И., Борисов С.С, Боярский В.А. Разработка рудных и нерудных месторождений: Учебник для техникумов. - 3-е изд., перероб. и доп. - М,: Недра, 2019. - 424 с.
- 2 Шехурдин В.К., Несмотряев В.И., Федоренко П.И. Горное дело: Учебник для техникумов.'- М,: Недра, 2018. - 440 с.
- 3 Безопасность при взрывных работах: Сборник документов. Серия 13. Выпуск 1/Колл. авт. - М,: Государственное унитарное предприятие «Научно-технический центр по безопасности в промышленности Госгортехнадзора России», 2018. - 248 с.
- 4 Зарев А.А. Рудничная вентиляция и борьба с подземными пожарами: Учебник для техникумов. - 3-е изд., перераб. и доп. - М,: Недра, 2020. - 248 с.
- 5 Мельников Н.И. Проведение и крепление горных выработок: Учебник для техникумов. - 3-е изд., перераб. и доп. - М,: Недра, 2017. - 336 с: ил.
- 6 Шехурдин В.К. Задачник по горным работам, проведению и креплению горных выработок: Учебное пособие для техникумов. М,: Недра, 2018. - 240 с.
- 7 Г.А. Заплавский, В.А. Лесных Технология подготовительных и очистных работ: Учебник для техникумов. – М.: Недра, 2020. – 423с.:ил.
- 8 С.К.Мангуш Взрывные работы при проведении подземных горных выработок: Учебное пособие. – 2-е изд., стер. – М.: Издательство МУ, 2020.-120с.: ил.
- 9 К.З. Ушаков и др. Безопасность ведения горных работ. 2-е изд. Стер. М.: Издательство МГУ, 2018. – 487с.: ил.
- 10 Оформление текстовых документов: Методические указ./сост.: В.Г. Василенко, Т.В. Король; Норильский индустриальный институт. – Норильск: НИИ. – 35с.